<<Dreamweaver MX ASP >>

, tushu007.com

<<Dreamweaver MX ASP

- 13 ISBN 9787115135230
- 10 ISBN 7115135231

出版时间:2005-8

页数:230

字数:370000

extended by PDF and the PDF

http://www.tushu007.com

## $,$  tushu007.com <<Dreamweaver MX ASP >>

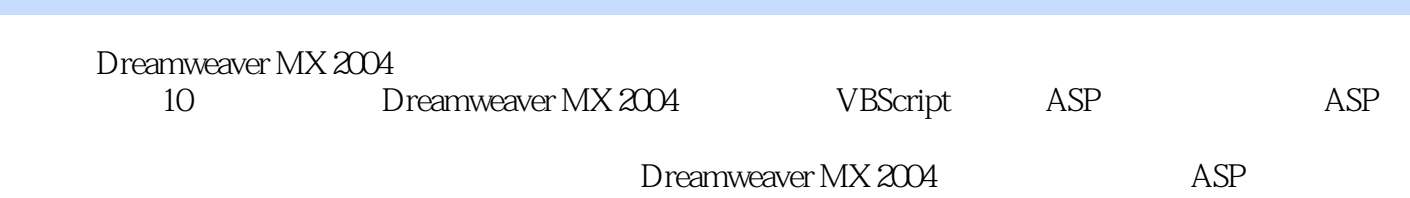

<<Dreamweaver MX ASP

1 Dreamweaver MX 2004 21.1 Dreamweaver MX 2004 21.1.1 Dreamweaver MX 2004 21.1.2 Dreamweaver MX 2004 31.2 Dreamweaver  $MX 2004$  81.2.1 81.2.2 111.2.3  $12$  13 1 13 2 142.1  $142.1.1$   $142.1.2$   $162.1.3$  $172.1.4$   $182.1.5$   $212.22$   $222.23$   $232.24$   $232.25$  $212.22$  222.2.3  $232.24$  232.2.5  $242.26$  242.3  $252.31$   $252.32$  $262.33$   $272.34$  $30 \t 32 \t 233 \t 343$   $3531$ 353.1.1 363.1.2 HTML 373.2  $383.21$   $383.2.2$   $383.3$  $393.31$   $393.32$   $413.33$   $433.4$ 463.4.1 463.4.2 463.5 473.5.1 " 473.5.2 483.6 493.6 493.6 493.6 493.6.2 50 52 3 53 54 4 564.1 564.1.1 564.1.2 584.2 654.2.1 CSS 654.2.2 CSS 664.2.3 定义CSS样式表 68本章小结 71习题4 72上机实验 72第二篇 提高篇第5章 VBScript  $\frac{30}{785.1.1}$  VBScript  $\frac{785.1.2}{785.1.2}$  HTML VBScript  $\frac{785.2}{785.2}$ VBScript 795.2.1 795.2.2 VBScript 805.2.3 VBScript 805.2.4 VBScript
825.3 845.3.1 If…Then…Else
845.3.2 If…ElseIf…End
825.3 If 845.3.3 Select Case 855.4 875.4.1 Do…Loop 875.4.2 Do While …Loop 875.4.3 Do Until…Loop 885.4.4 While…Wend 885.4.5 For…Next  $885.46$  For Each…Next  $895.5$   $895.51$  Sub  $905.52$  Function  $905.53$  915.6  $945.61$  Blur OnBlur  $945.62$ 用OnLoad与OnUnload事件过程 955.6.3 Click事件和OnClick事件过程 955.6.4 MouseOver事件 96 97 5 97 98 6 ASP 996.1 ASP 996.1.1 096.1.2 ASP 1006.2 ASP 1006.2 1006.2.1 IIS 1016.2.2 ASP 104 105 6 105 7 ASP 1067.1 Request 1067.1.1 Request POST 1067.1.2 Request GET 1077.1.3 Request HTTP 1097.2 Response  $1107.21$  1107.2.2  $1117.23$ 1117.2.4 1117.2.5 URL 1127.2.6 1147.2.7 Cookies 1157.3 Application 1167.3.1 Application 1167.3.2 Application 1177.3.3 Application Lock Unlock 1177.3.4 Application 1187.4 Session 1207.4.1 Session 1207.4.2 Session 1207.4.3 Session对象的数据集合 1217.4.4 Session对象的Abandon方法 1217.4.5 Session对象的事件 1217.5  $S$ erver  $1227.5.1$   $1227.5.2$ 1237.5.3 1237.5.4 1237.5.4 1247.6 inc Global.asa 1247.6.1 inc 1247.6.2 Global.asa 125 127 127 128 8 ASP 1298.1 SQL 1298.1.1 Select 1308.1.2 Delete 1318.1.3 Insert Into 1318.1.4 Update 1328.1.5 Create Table 1328.1.6 Drop Table 1338.1.7 SQL 1338.2 Connection 1348.2.1 Connection 1358.2.2 Connection

## , tushu007.com

## <<Dreamweaver MX ASP >>

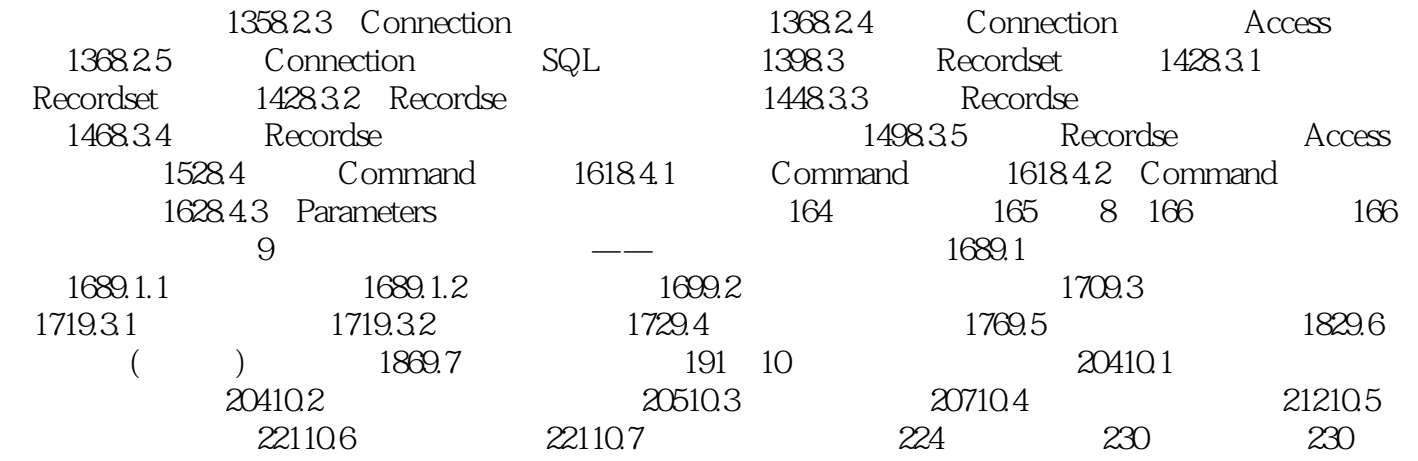

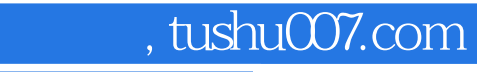

## <<Dreamweaver MX ASP >>

本站所提供下载的PDF图书仅提供预览和简介,请支持正版图书。

更多资源请访问:http://www.tushu007.com